## 贵州省自学考试网上报考流程 PDF转换可能丢失图片或格式

https://www.100test.com/kao\_ti2020/181/2021\_2022\_\_E8\_B4\_B5\_ E5\_B7\_9E\_E7\_9C\_81\_E8\_c67\_181187.htm 1

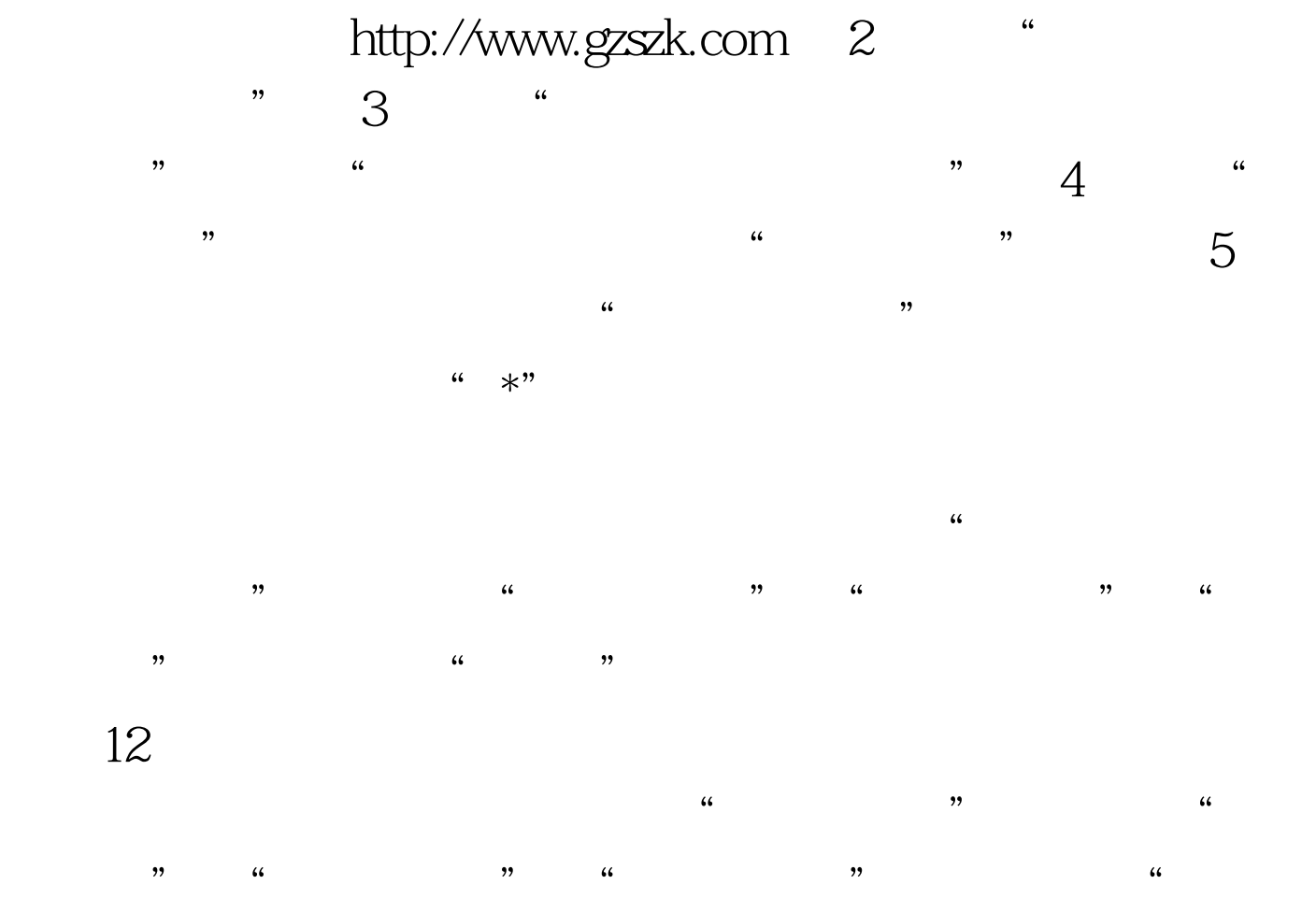

 $\mathcal{D}$ 

100Test www.100test.com